УТВЕРЖДАЮ **УТВЕРЖДАЮ** Генеральный директор Заместитель директора ООО «Проматоматика» ФГУП «ВНИИМС» ABTO А.А.Ларионов Л.К.Исаев 't  $\ell$ ack " 2015г. ØК 2015г.

# СИСТЕМЫ ТЕМПЕРАТУРНОГО И ВИБРАЦИОННОГО КОНТРОЛЯ «ПРОФИ-ТВКР»

Методика поверки MIT 2063-001-2014

 $4.5.61812 - 15$ 

г. Санкт-Петербург

Настоящая методика поверки распространяется на системы температурного и вибрационного контроля «ПРОФИ-ТВКР» (далее по тексту - ПТК «ПРОФИ-ТВКР»), изготовитель ООО «ПромАвтоматика», г. Санкт-Петербург, применяемые для контроля и учёта температурных и вибрационных параметров.

устанавливает порядок проведения первичной  $\overline{M}$ методика Настоящая периодической поверок.

Рекомендуемый интервал между поверками - 12 месяцев.

### 1 Операции поверки

При проведении поверки должны быть выполнены операции, указанные в таблице 1. Поверка может быть прекращена при выполнении любой операции, в результате которой получены отрицательные результаты.

Таблица 1

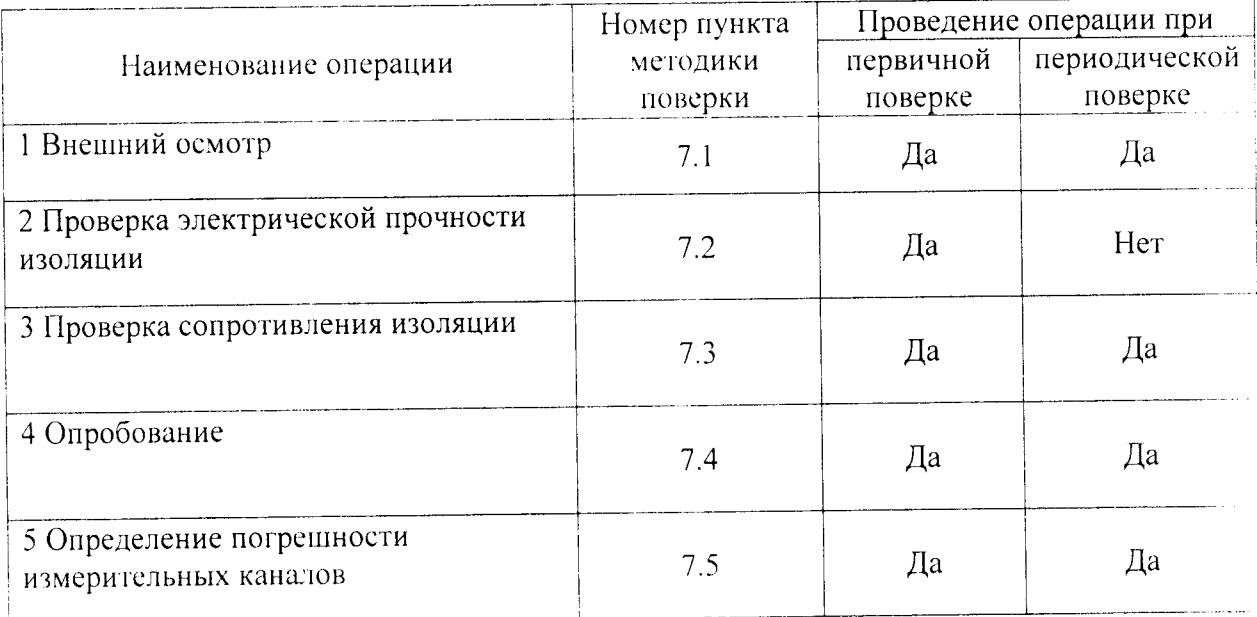

### 2 Средства поверки

2.1 При проведении поверки рекомендуется применять средства поверки. указанные в таблице 2.

Таблица 2

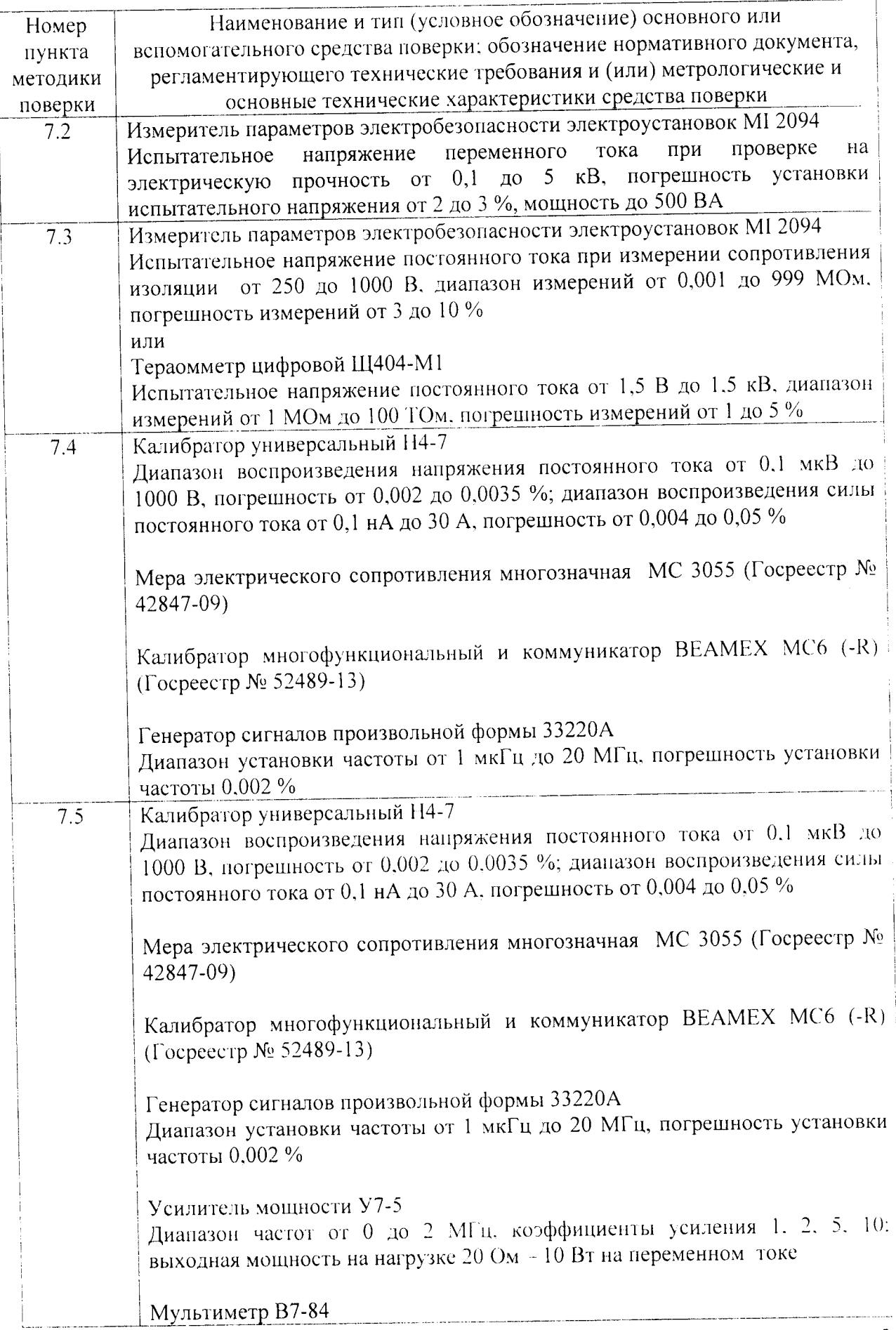

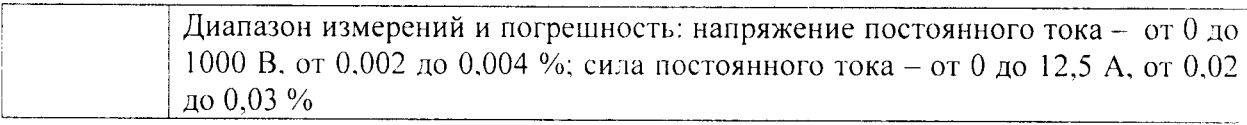

 $2.2$ Допускается применение других средств поверки, обеспечивающих определение метрологических характеристик ПТК «ПРОФИ-ТВКР» с требуемой точностью.

2.3 Все средства поверки должны быть исправны и иметь действующие свидетельства о поверке, а оборудование - аттестаты.

### 3 Требования к квалификации поверителей

К выполнению поверки допускаются лица, аттестованные в качестве поверителя.

Поверитель должен изучить руководство по эксплуатации и описание программного обеспечения ПТК «ПРОФИ-ТВКР», настоящую методику поверки и иметь опыт работы на персональном компьютере.

### 4 Требования безопасности

При проведении поверки должны соблюдаться требования безопасности по ГОСТ 12.3.019-80, а также требования, изложенные в «Правилах технической эксплуатации электроустановок потребителей» и «Правилах техники безопасности при эксплуатации электроустановок потребителей», утвержденных в установленном порядке.

«ПРОФИ-ТВКР» производится Заземление ПТК через заземляющие элементы, расположенные внутри корпуса ПТК.

### 5 Условия поверки

При проведении поверки должны соблюдаться следующие условия: температура воздуха  $(20±5) °C$ : относительная влажность воздуха от 30 ло 80 %: атмосферное давление от 84 ло 106 кПа.

# 6 Подготовка к поверке

6.1 Подготовить к работе средства поверки в соответствии с требованиями их эксплуатационной документации.

6.2 Выдержать ПТК «ПРОФИ-ТВКР» в помещении, где проводится поверка, в течение не менее двух часов.

6.3 Подготовить ПТК «ПРОФИ-ТВКР» к работе в соответствии с требованиями его эксплуатационной документации.

# 7 Проведение поверки

# 7.1 Внешний осмотр

При внешнем осмотре ПТК «ПРОФИ-ТВКР» проверить:

соответствие комплектности ПТК «ПРОФИ-ТВКР» требованиям. приведенным в разделе «Комплектность» паспорта;

отсутствие механических повреждений, наличие и целостность наружных деталей;

исправность соединительных кабелей;

соответствие маркировки ПТК «ПРОФИ-ТВКР» требованиям, приведенным в разделе «Маркировка и пломбирование» руководства по эксплуатации, и ее разборчивость.

ИТК, не удовлетворяющий предъявляемым требованиям, бракуется,  $er$ дальнейшая поверка не проводится.

# 7.2 Проверка электрической прочности изоляции

Электрическую прочность изоляции ПТК «ПРОФИ-ТВКР» проверить между закороченными контактами 1 и 2 клеммника XT1 и элементом защитного заземления ПТК «ПРОФИ-ТВКР» (при включенном автоматическом выключателе QF1) на переменном токе.

# ПТК «ПРОФИ-ТВКР» при этом должен быть отключен от сети переменного тока.

Проверку необходимо проводить в следующей последовательности:

Подключить закороченные контакты 1 и 2 клеммника XT1 ПТК «ПРОФИ-ТВКР» к высоковольтному выходу измерителя параметров электробезопасности.

Подключить элемент защитного заземления ПТК «ПРОФИ-ТВКР» к заземленному выходу измерителя параметров электробезопасности.

- Включить питание измерителя параметров электробезопасности.
- $\bullet$ Плавно увеличить испытательное напряжение от нуля до 1500 В.

Выдержать ПТК «ПРОФИ-ТВКР» под воздействием испытательного напряжения в течение 1 минуты.

ПТК «ПРОФИ-ТВКР» считать выдержавшим проверку, если отсутствует пробой, то есть внезапное возрастание тока в цепи источника испытательного напряжения.

В противном случае ПТК «ПРОФИ-ТВКР» дальнейшей поверке не подвергается. бракуется и направляется в ремонт.

# 7.3 Проверка сопротивления изоляции

Электрическое сопротивление изоляции ПТК «ПРОФИ-ТВКР» проверить между закороченными контактами 1 и 2 клеммника XT1 и элементом защитного заземления ПТК «ПРОФИ-ТВКР» (при включенном автоматическом выключателе QF1) на постоянном токе.

# ПТК «ПРОФИ-ТВКР» при этом должен быть отключен от сети переменного тока.

Проверку необходимо проводить в следующей последовательности:

Подключить закороченные контакты 1 и 2 клеммника ХТ1 и элемент защитного заземления ПТК «ПРОФИ-ТВКР» к соответствующим выходам измерительного устройства.

Включить питание измерительного устройства.

Измерить электрическое сопротивление изоляции при напряжении 500 В. Показания измерительного устройства снимать по истечении 1 минуты после приложения напряжения.

ПТК «ПРОФИ-ТВКР» считать выдержавшим проверку, если сопротивление изоляции ПТК «ПРОФИ-ТВКР» не менее 20 МОм.

В противном случае ПТК «ПРОФИ-ТВКР» дальнейшей поверке не подвергается, бракуется и направляется в ремонт.

### 7.4 Опробование

7.4.1 Перед опробованием ПТК «ПРОФИ-ТВКР» должен быть включен и выдержан во включенном состоянии не менее 0,5 часа.

Опробование провести для следующих типов каналов:

ИК преобразования сигналов абсолютного или относительного виброперемещения для датчиков с токовым выходом «0 - 20 мА»;

ИК преобразования сигналов термопреобразователей сопротивления «НСХ 100П  $\alpha = 0.00391$ ».

 $7.4.2$ Для опробования ИК преобразования сигналов абсолютного ИЛИ относительного виброперемещения для датчиков с токовым выходом «0 - 20 мА» подключить калибратор универсальный Н4-7 к контактам 1а и 1b клеммника Х3.3 ПТК «ПРОФИ-ТВКР» в режиме калибратора постоянного тока.

При подключении калибратора следует учитывать полярность - контакт 19 соответствует знаку «+».

Установить на выходе калибратора ток I<sub>0</sub>, равный 10 мА.

Контролировать значение тока по показаниям канала 1 на ЖК-панели.

Провести серию из десяти измерений и зафиксировать результат I, имеющий наибольшее по абсолютной величине отклонение от значения 10 мА.

Зафиксировать в протоколе поверки значение абсолютной погрешности  $\Delta$  в точке 10 мА, определяемое по формуле

 $\Delta = I - I_0.$ 

7.4.3 Для опробования ИК преобразования сигналов термопреобразователей сопротивления «НСХ 100П  $\alpha = 0.00391$ » подключить меру электрического сопротивления многозначную МС 3055 или калибратор многофункциональный и коммуникатор BEAMEX MC6 (-R) к контактам 1a, 1b и 1c клеммника X4 ПТК «ПРОФИ-ТВКР».

Меры подключаются к входам ПТК «ПРОФИ-ТВКР» по трехпроводной схеме контакт la соответствует выводу одинарным проводом, контакты lb и lc - выводу двойным проводом.

Установить значение меры, равное 222.82 Ом, соответствующее температуре  $t_0$ . равной 325 °С.

Контролировать значение температуры и сопротивления по показаниям канала 1 на ЖК-панели.

Провести однократное измерение и зафиксировать результат t этого измерения.

Зафиксировать в протоколе поверки значение абсолютной погрешности  $\Delta$  в точке 325 °C, определяемое по формуле

 $\Delta = t - t_0.$ 

### 7.5 Определение погрешности измерительных каналов

Перед определением погрешности измерительных каналов (далее - ИК) следует включить ПТК «ПРОФИ-ТВКР» и выдержать во включенном состоянии не менее 0.5 часа.

 $7.5.1$ ИК Определение погрешности при измерении абсолютного или относительного виброперемещения для датчиков с токовым выходом «0 - 20 мА» и для датчиков с вольтовым выходом «-10..10 В», ИК частоты проводится методом прямого измерения поверяемым ПТК «ПРОФИ-ТВКР» соответствующей величины. воспроизводимой эталоном.

7.5.1.1 Проверка каждого ИК осуществляется в точках  $X_i$ , соответствующим 0, 20, 40, 80, 100% измерительного диапазона.

Обозначения клеммников ПТК «ПРОФИ-ТВКР» и их контактов, к которым подключаются используемые при поверке средства измерений, приведены в технической документации на ПТК «ПРОФИ-ТВКР».

 $7.5.1.2$ Лля измерительных каналов относительных абсолютных  $\overline{M}$ виброперемещений провести измерения для частот 1, 3, 10, 50, 100, 160, 200, 450, 1000, 2000, 5000, 7000, 10000 Гц.

7.5.1.3 В каждой проверяемой точке Х провести 10 измерений с интервалом не менее 5 секунд.

Зафиксировать в протоколе поверки значения Х;, представляющее собой результат этих измерений;

7.5.1.4 Для каналов измерения частоты вращения зафиксировать в протоколе поверки значение абсолютной погрешности рассчитываемой по формуле:

$$
\Delta_{i} = S = \sqrt{\sum_{i=1}^{n} \frac{(X_{i} - X)^{2}}{n-1}}
$$

7.5.1.5 Для каналов измерения вибрации зафиксировать в протоколе поверки значение относительной погрешности рассчитываемой по формулам:

$$
\Delta_i = S = \sqrt{\sum_{i=1}^n \frac{(X_i - X)^2}{n - 1}}
$$

$$
\delta_i = \frac{\Delta_i}{X}
$$

7.5.1.6 Полученные значения погрешностей не должны превышать указанных в технической документации на ПТК «ПРОФИ-ТВКР».

 $7.5.2$ Определение основной погрешности  $\overline{B}$ режиме работы  $\mathbf{C}$ Tepмопреобразователями сопротивления (ТС).

Погрешность определяют при пяти значениях измеренного сигнала. соответствующих 0, 25, 50, 75, 100 % диапазона измерений.

7.5.2.1 В системе устанавливают тип НСХ и диапазон измерений в режиме работы с термопреобразователями сопротивления.

7.5.2.2 Подключают меру электрического сопротивления многозначную МС 3055 или калибратор многофункциональный и коммуникатор BEAMEX MC6 (-R) к соответствующим клеммам системы.

7.5.2.3 С эталонного прибора воспроизводят значение нормируемого сигнала, соответствующее первой контрольной точке (в соответствии с типом НСХ по ГОСТ 6651-2009).

7.5.2.4 После стабилизации показаний на ЖК-дисплее поверяемой системы. снимают их.

7.5.2.5 Повторяют операции по п.п. 7.5.2.3-7.5.2.4 для остальных контрольных точек.

7.5.2.6 Рассчитывают основную приведенную погрешность для каждой поверяемой точки.

Полученные значения погрешностей не должны превышать указанных в технической документации на ПТК «ПРОФИ-ТВКР».

7.5.3 Определение основной погрешности в режиме работы с термоэлектрическими преобразователями (ТП).

7.5.3.1 В системе устанавливают тип НСХ и диапазон измерений в режиме работы с термоэлектрическими преобразователями.

7.5.3.2 Подключают калибратор многофункциональный и коммуникатор ВЕАМЕХ MC6 (-R) с термоэлектродными удлинительными проводами, соответствующие требованиям ГОСТ 8.338-2002 к соответствующим клеммам системы.

7.5.3.3 С эталонного прибора воспроизводят значение нормируемого сигнала. соответствующее первой контрольной точке (в соответствии с типом НСХ по ГОСТ Р  $8.585 - 2001$ .

7.5.3.4 После стабилизации показаний на ЖК-дисплее поверяемой системы. снимают их.

7.5.3.5 Повторяют операции по п.п. 7.5.3.3-7.5.3.4 для остальных контрольных точек.

7.5.3.6 Рассчитывают основную приведенную погрешность для каждой поверяемой точки.

Полученные значения погрешностей не должны превышать указанных в технической документации на ПТК «ПРОФИ-ТВКР».

### 8 Оформление результатов поверки

8.1 Результаты поверки ПТК «ПРОФИ-ТВКР» оформляются протоколом. рекомендуемая форма которого приведена в Приложении А.

8.2 Положительные результаты поверки оформляются свидетельством о новерке по форме, установленной ПР 50.2.006-94.

8.3 При отрицательных результатах поверки предыдущие «Свидетельство о поверке» аннулируется и на устройство выписывается «Извещение о непригодности».

### ПРИЛОЖЕНИЕ А (рекомендуемое)

### ФОРМА ПРОТОКОЛА ПОВЕРКИ

### Протокол поверки

 $N_2$  or

Наименование: Програмно-технический комплекс «ПРОФИ-ТВКР»

Заводской номер:

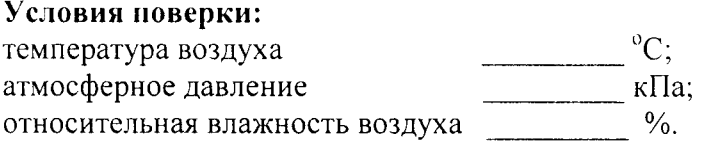

### Документация:

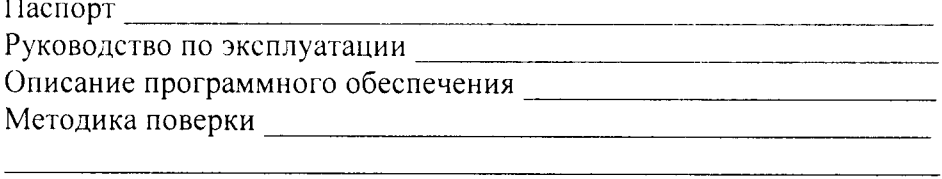

Вид поверки: \_\_\_\_\_\_\_\_\_

(первичная, периодическая)

Средства поверки

### Результаты поверки

1 Внешний осмотр

2 Проверка электрической прочности изоляции (при периодической поверке не проводится)

3 Определение сопротивления изоляции

 $\mathbf Q$ 

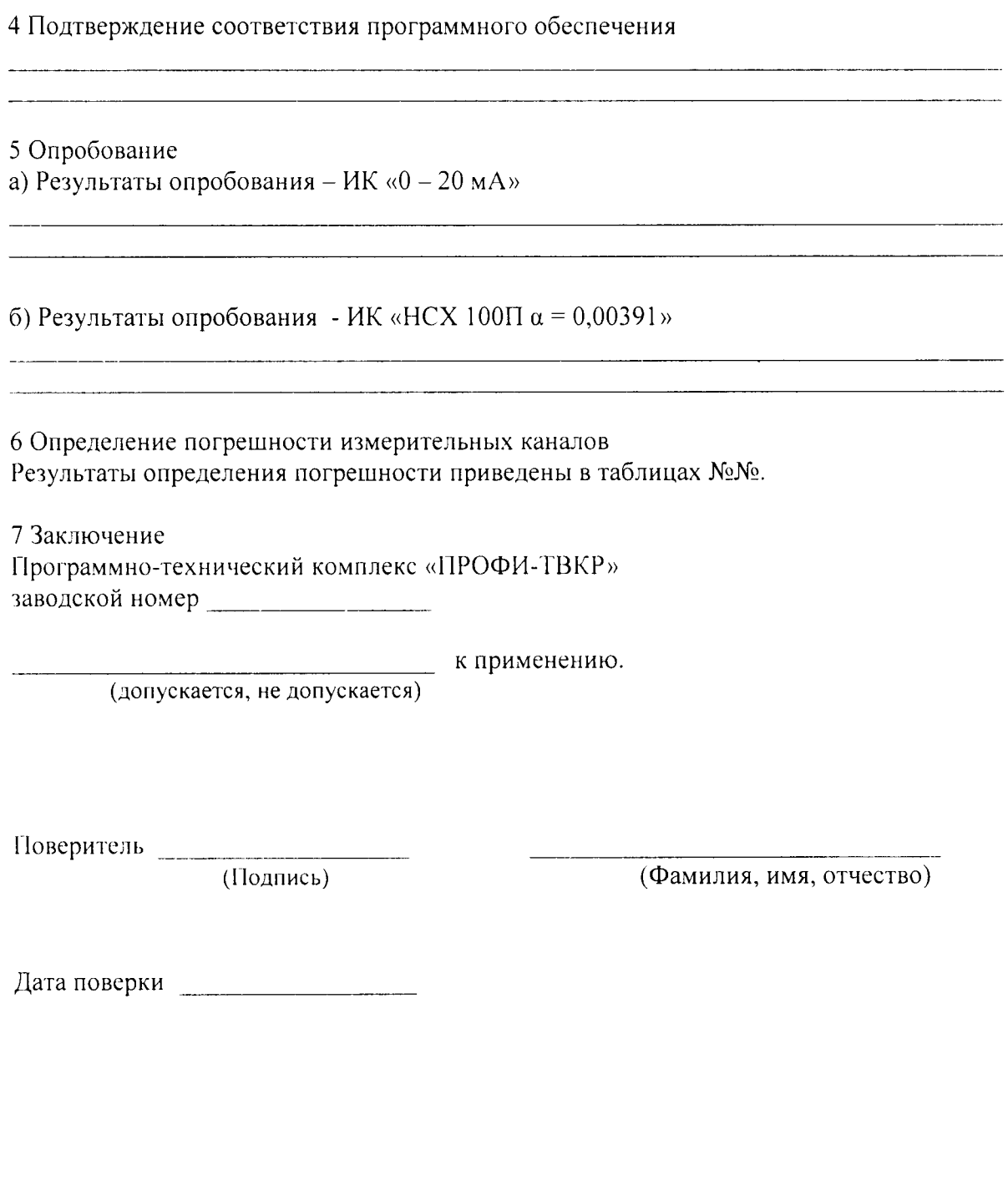